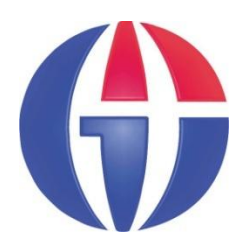

# **EP375 Computational Physics**

# **Topic 7 SYSTEM OF LINEAR EQUATIONS**

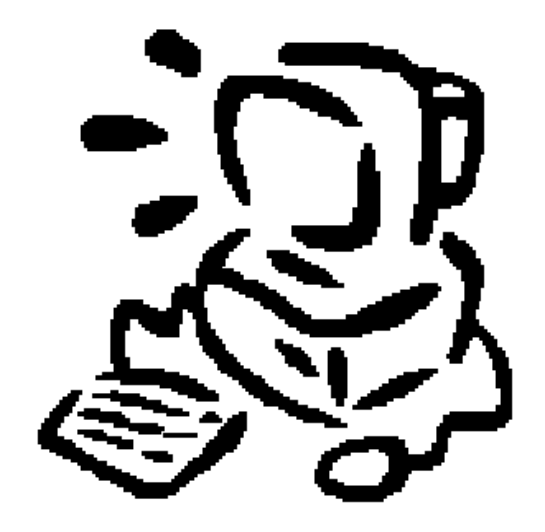

**Department of Engineering Physics**

**University of Gaziantep**

**Feb 2014**

### **Content**

- **1. Linear Algebraic Equations**
- **2. Solutions in MATLAB**
- **3. Example Applications**

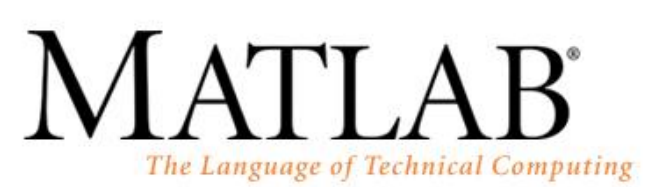

GU

Version 7.0.0.19920 (R14) May 06, 2004 License Number: 0 Ahmet Copyright 1984-2004, The MathWorks, Inc.

# **Linear Algebraic Equations**

**• Mathematical formulations of engineering problems often** lead to sets of simultaneous linear equations of the form:

$$
a_{1,1}x_1 + a_{1,2}x_2 + \cdots a_{1,n}x_n = b_1
$$
  
\n
$$
a_{2,1}x_1 + a_{2,2}x_2 + \cdots a_{2,n}x_n = b_2
$$
  
\n
$$
\vdots
$$
  
\n
$$
a_{n,1}x_1 + a_{n,2}x_2 + \cdots a_{n,n}x_n = b_n
$$

This system can be written in matrix form:

$$
\begin{pmatrix} a_{11} & a_{12} & \cdots & a_{1n} \\ a_{21} & a_{22} & \cdots & a_{2n} \\ \vdots & \vdots & \ddots & \vdots \\ a_{n1} & a_{n2} & \cdots & a_{nn} \end{pmatrix} \begin{pmatrix} x_1 \\ x_2 \\ \vdots \\ x_n \end{pmatrix} = \begin{pmatrix} b_1 \\ b_2 \\ \vdots \\ b_n \end{pmatrix}
$$

or simply:

$$
A x = b
$$

**Here** 

- **A** is called the "coefficient matrix"
- **x** is the "unknown vector"
- **b** is the "constant vector" or "right hand side vector"

The solution of the system

$$
A x = b
$$

is

$$
x = A^{-1} b
$$

where **A−1**= adj(**A**) / |**A**|

**Here** 

- adj(**A**) is adjoint of the matrix A
- |**A**| is the determinant of A.

Note that to get the solution the condition:

|**A**| ≠ 0

must be satisfied.

**Example 1**: Consider the equation:

$$
x + y = 4
$$
  
x - 3y = 0  
which can be written in matrix form:  $\begin{pmatrix} 1 & 1 \\ 1 & -3 \end{pmatrix} \begin{pmatrix} x \\ y \end{pmatrix} = \begin{pmatrix} 4 \\ 0 \end{pmatrix}$ 

The solution is: 
$$
\begin{pmatrix} x \\ y \end{pmatrix} = \begin{pmatrix} 1 & 1 \\ 1 & -3 \end{pmatrix}^{-1} \begin{pmatrix} 4 \\ 0 \end{pmatrix}
$$

 $He$ 

Here: 
$$
\begin{pmatrix} 1 & 1 \ 1 & -3 \end{pmatrix}^{-1} = \frac{1}{-4} \begin{pmatrix} -3 & -1 \ -1 & 1 \end{pmatrix} = \begin{pmatrix} 3/4 & 1/4 \ 1/4 & -1/4 \end{pmatrix}
$$
  

$$
\begin{pmatrix} x \ y \end{pmatrix} = \begin{pmatrix} 3/4 & 1/4 \ 1/4 & -1/4 \end{pmatrix} \begin{pmatrix} 4 \ 0 \end{pmatrix} = \begin{pmatrix} 3 \ 1 \end{pmatrix} \longrightarrow x = 3, y = 1
$$

```
Sayfa 7
• MATLAB solution:
>> A = [1 1; 1 -3]; % coefficient matix
>> b = [4 ; 0]; % row vector
>> x = A\b % solution vector
x = 3
      1
                                     0
                                     4
                          1 - 31 1
                                 y
                                 x
>> A = [1 1; 1 -3]; % coefficient matix
>> b = [4 0]'; % row vector
>> x = A\b % solution vector
x = 3 1
>> A = [1 1; 1 -3]; % coefficient matix
>> b = [4 0]'; % row vector
>> x = inv(A)*b % solution vector
x = 3
 1
```
**Example 2**: Consider the equation:

$$
x + y + z = 6
$$
  
\n
$$
-2x + y = 0
$$
  
\n
$$
3x + 2y + z = 10
$$

which can be written in matrix form:

$$
\begin{pmatrix} 1 & 1 & 1 \ -2 & 1 & 0 \ 3 & 2 & 1 \ \end{pmatrix} \begin{pmatrix} x \\ y \\ z \end{pmatrix} = \begin{pmatrix} 6 \\ 0 \\ 10 \end{pmatrix}
$$

>> A = [1 1 1; -2 1 0; 3 2 1];  
>> b = [6 0 10]';  
>> x = A\ b  
x = 1  

$$
\begin{array}{r}2\\3\end{array}
$$

**Example 3: Consider the circuit:** 

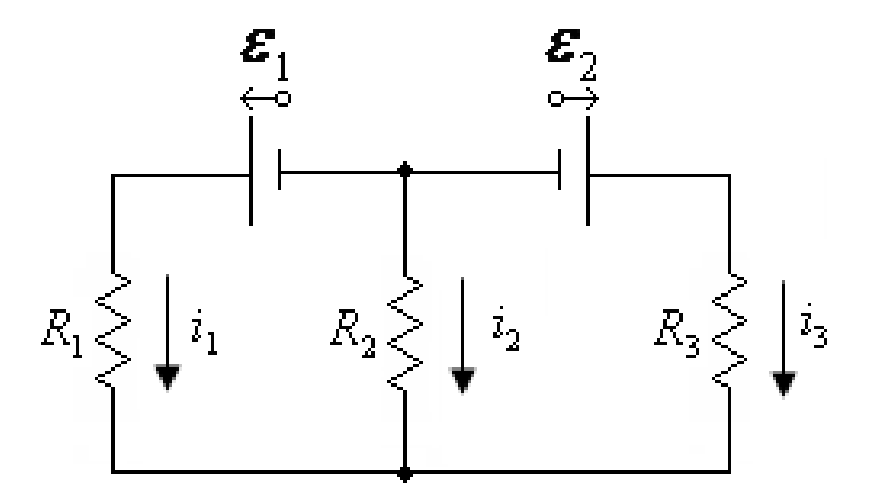

Two batteries with  $\varepsilon_1 = 3$  V and  $\varepsilon_2 = 5$  V are connected with three resistors  $R_1$ =10  $\Omega$ ,  $R_2$  = 20  $\Omega$  and  $R_3$  = 30  $\Omega$ .

Using Kirchhoff's laws, find the currents  $i_1$ ,  $i_2$  and  $i_3$  passing through the resistors.

# **Eigenvalues**

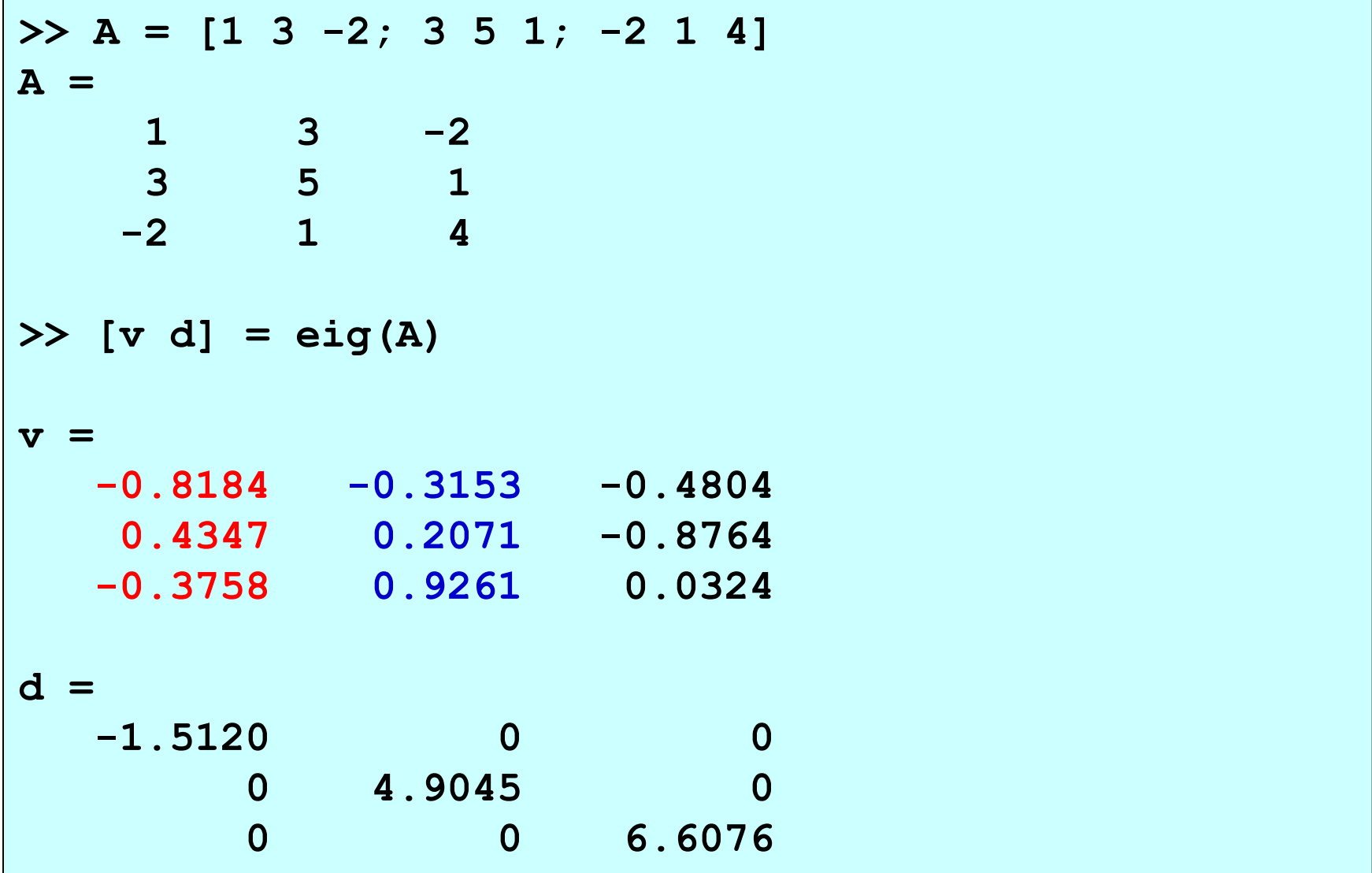

**HW 1**: Consider the circuit:

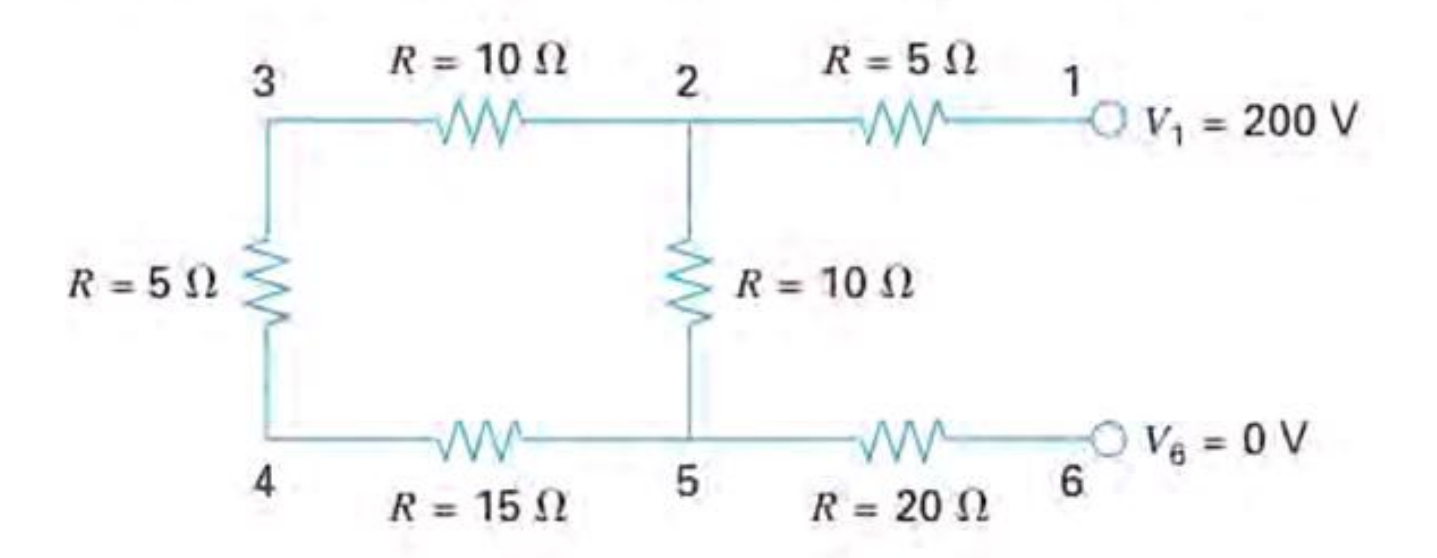

#### Write a MATLAB function of the form **function potdiff(a,b)**

to find (return) the potential difference between point a and b where  $a, b = 1, 2, 3, 4, 5$  or 6. For example,

**>> V = potdiff(1,6) >> V = 200**

#### **HW 2: Consider the circuit:**

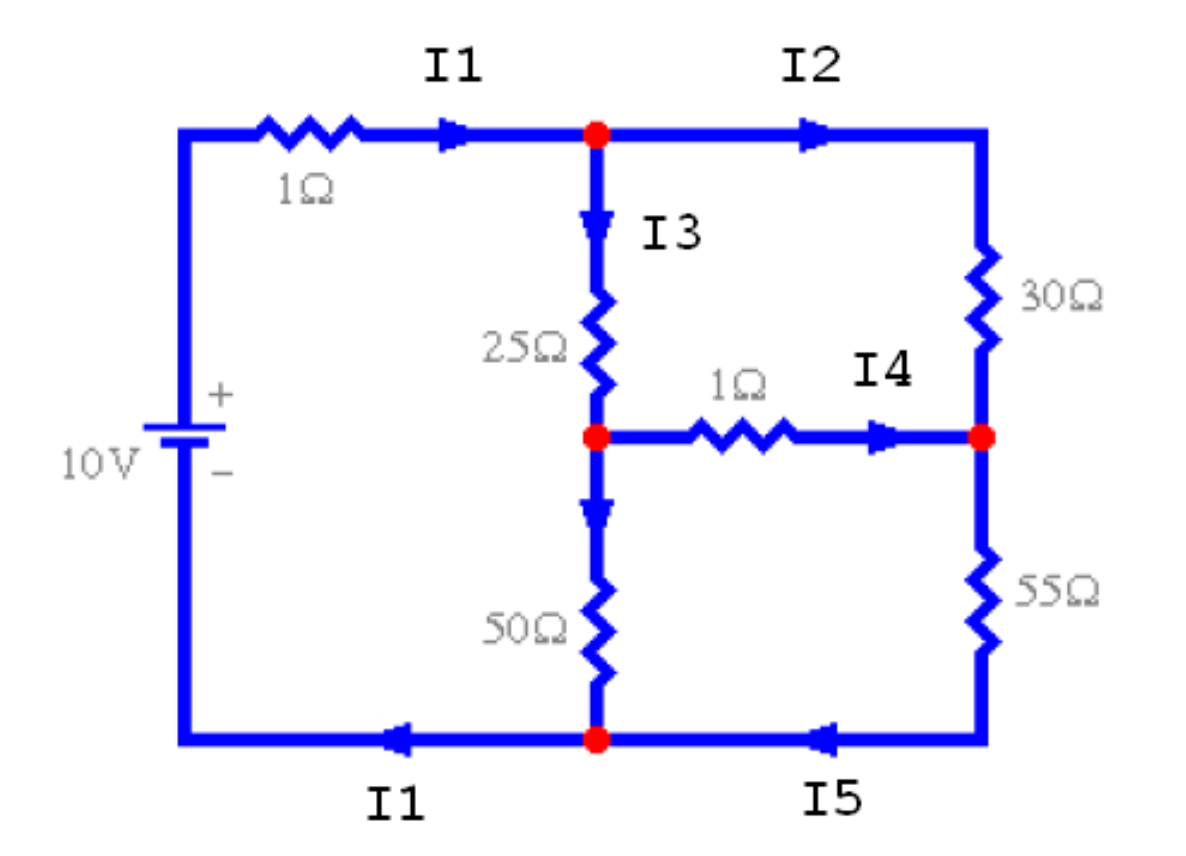

Find the current flowing in each branch of this circuit.

#### **HW 3**:

### An upward force of 25 N is applied at the top of a tripod as shown in figure. Determine the forces in the legs of the tripod.

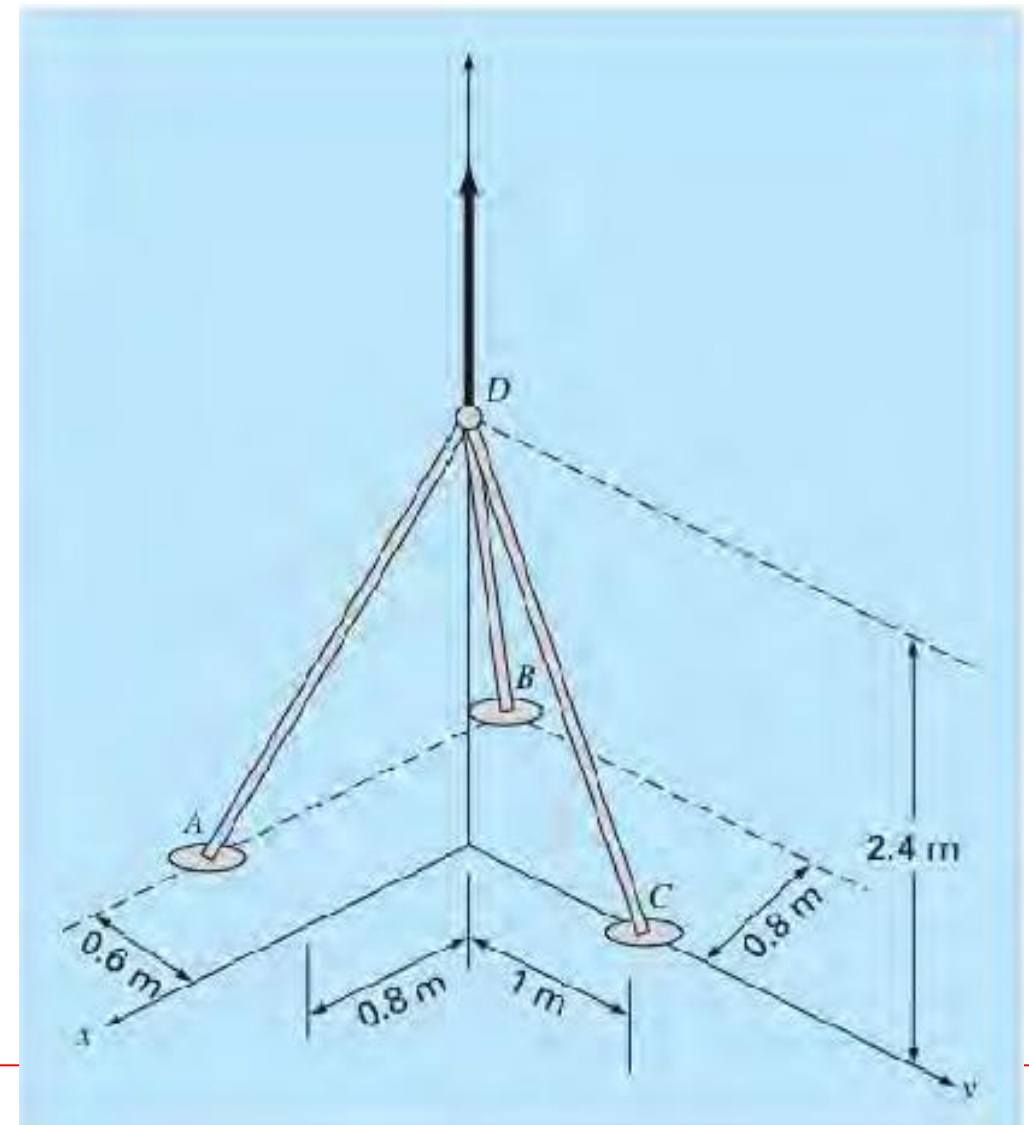

### References

[1]. http://www.mathworks.com/products/matlab

[2]. Numerical Methods in Engineering with MATLAB, J. Kiusalaas, Cambridge University Press (2005)

[3]. Numerical Methods for Engineers, 6th Ed. S.C. Chapra, Mc Graw Hill (2010)